## **Спецификация индивидуальной работы для проведения индивидуального отбора в 8 класс**

## **Назначение работы**

Оценить уровень освоения каждым учащимся 7 класса содержания тем 7 класса по предмету «Информатика».

# **Характеристика структуры и содержания работы**

Содержание и структура работы разработаны в соответствии с федеральным государственным образовательным стандартом основного общего образования (далее – ФГОС) (Приказ Министерства просвещения Российской Федерации от 31.05.2021 № 287 «Об утверждении федерального государственного образовательного стандарта основного общего образования») и Федеральной образовательной программы основного общего образования (Приказ Министерства просвещения Российской Федерации от 18.05.2023 № 370 «Об утверждении федеральной образовательной программы основного общего образования»)

Индивидуальная работа состоит из 35 заданий.

Распределение заданий по проверяемым элементам предметного, метапредметного содержания, уровню подготовки, типам заданий представлено в таблице 1.

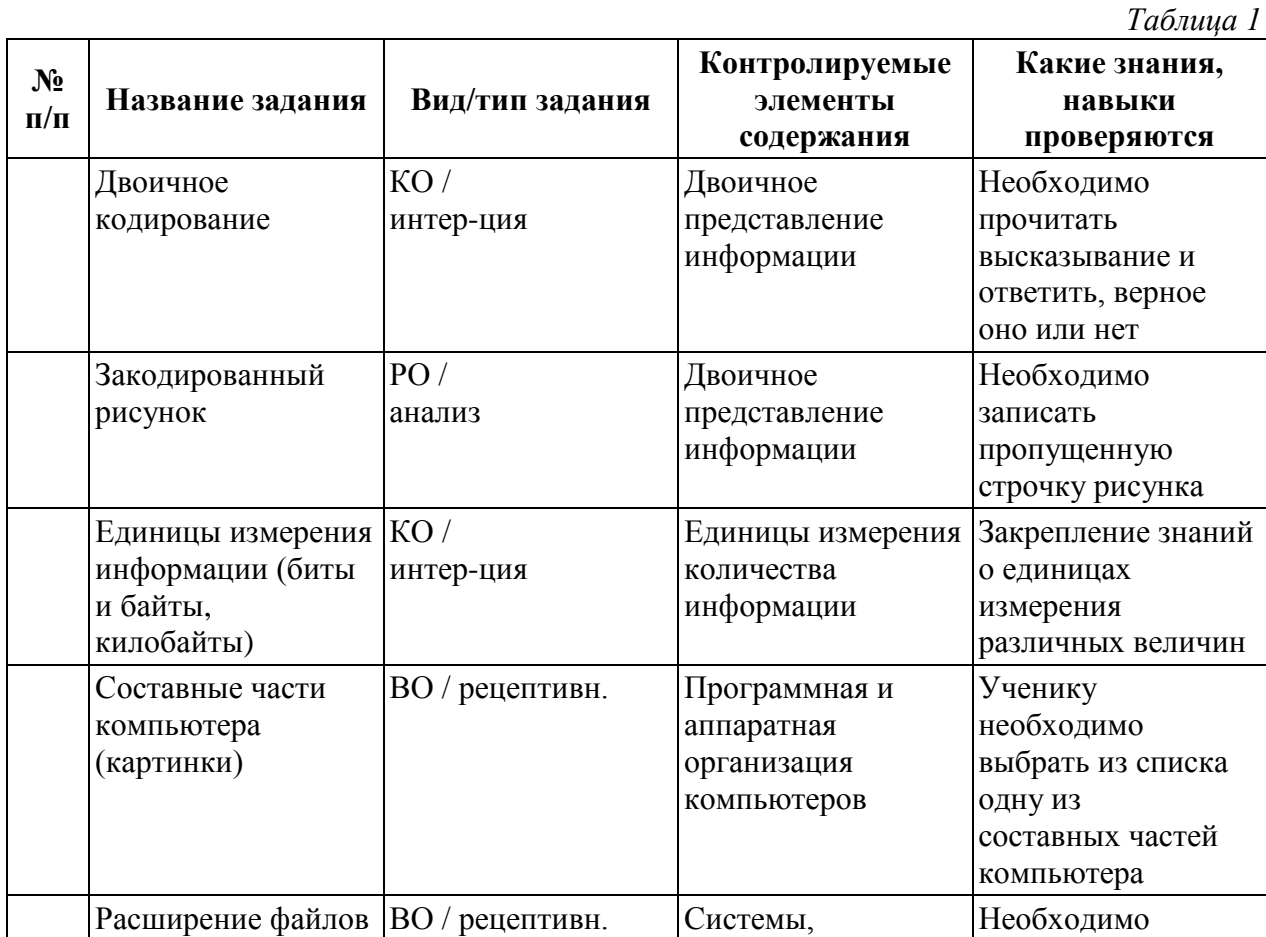

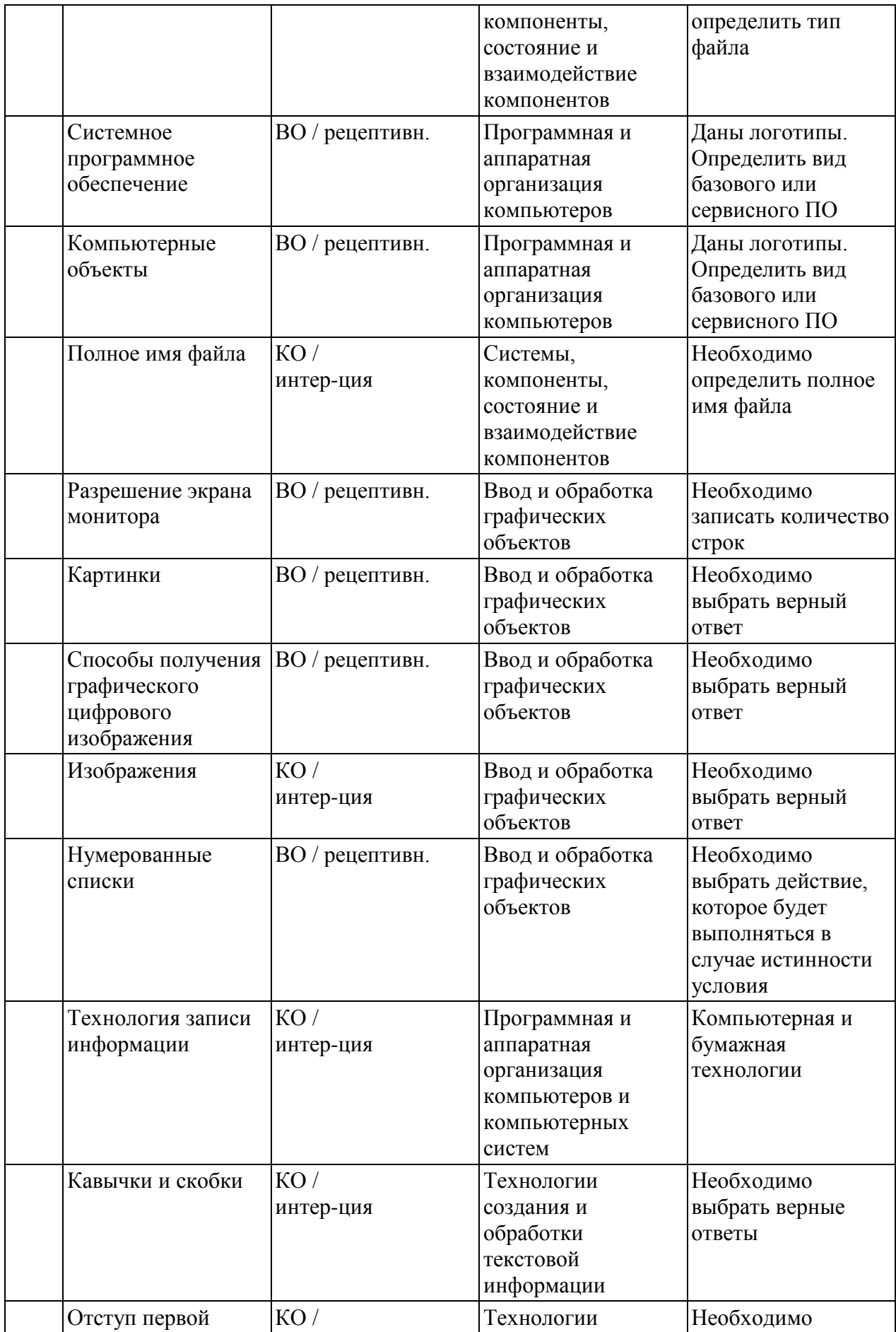

Государственное автономное нетиповое образовательное учреждение Свердловской области "Губернаторский лицей"

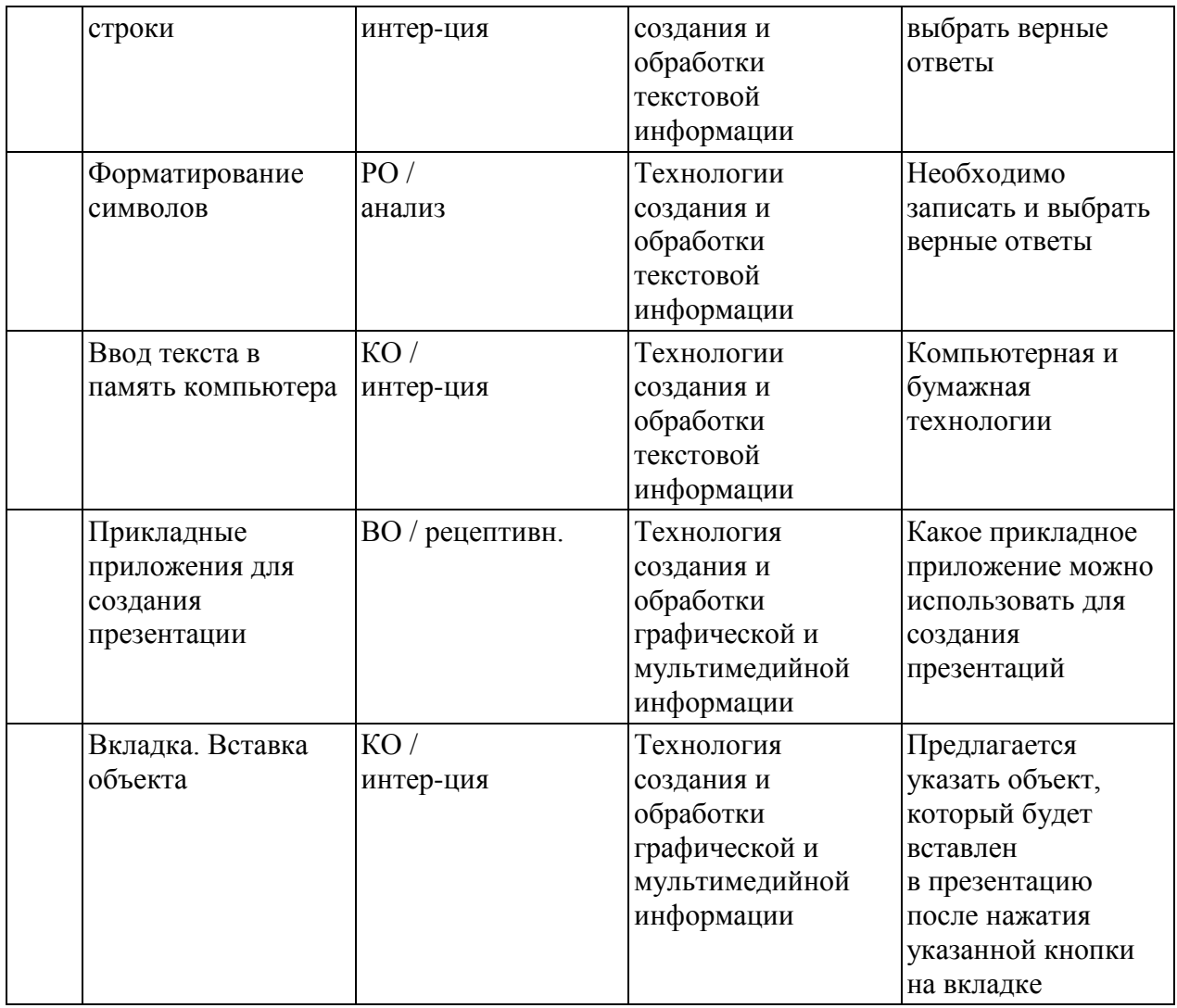

Максимальное число баллов, которое можно получить за правильное выполнение всей индивидуальной работы, составляет 35 баллов.

#### **Время выполнения работы**

На выполнение работы отводится два урока (90 минут).

### **Оценка выполнения отдельных заданий и работы в целом**

Каждое правильно выполненное задание с выбором одного ответа оценивается одним баллом. Задание считается выполненным верно, если тестируемый выбрал (обвёл), записал номер правильного ответа. Задание считается невыполненным в следующих случаях:

а) указан номер неправильного ответа;

б) указаны номера двух или более ответов, даже если среди них указан и номер правильного ответа;

в) номер ответа не указан.

Государственное автономное нетиповое образовательное учреждение Свердловской области "Губернаторский лицей"

Задания с выбором нескольких правильных ответов и задания со свободным ответом оцениваются в одни балл.